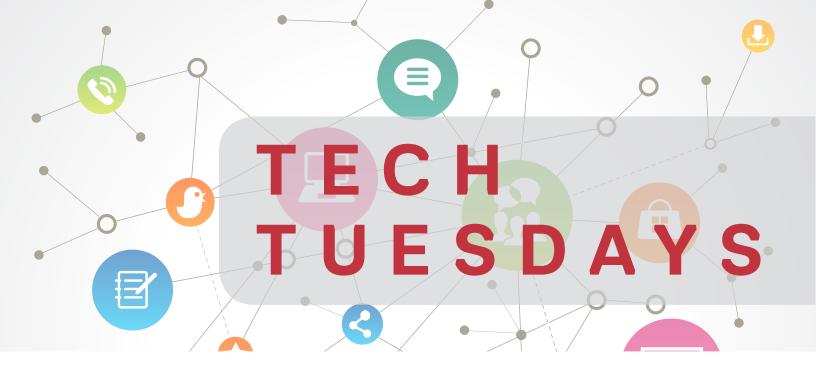

## LEARN TECH QUICKLY & EASILY!

Tech Tuesdays are weekly demonstrations on various services ITS and the Wood Library offer to the WCM community. Learn about services for researchers, faculty, staff and students.

## **AUGUST 2016 SCHEDULE**

|  | DATE               | TOPIC                                                                                                    | PRESENTER                                                             |
|--|--------------------|----------------------------------------------------------------------------------------------------|-----------------------------------------------------------------------|
|  | Tuesday, August 2  | Edit your first photo in Photoshop: Learn how to use basic photo editing techniques to make your photos look great. | Jason Goodman &<br>Bridget McFadden,<br>ITS Training & Communications |
|  | Tuesday, August 9  | Combine images to make a composite in Photoshop Mix & Photoshop: Create interesting composites by combining images. | Jason Goodman,<br>ITS Training                                        |
|  | Tuesday, August 16 | Create 3D models in Photoshop: Change flat images, like DICOM scans, into 3D models with easy-to-use tools.         | Vanessa Puig,<br>ITS Communications                                   |
|  | Tuesday, August 23 | Basic shapes in Illustrator: Learn how to create simple illustrations using vector shape tools.                     | Bridget McFadden,<br>ITS Communications                               |
|  | Tuesday, August 30 | Adobe Spark: Create social media images, web stories, and animated videos, all in one handy portal from Adobe!      | Vanessa Puig,<br>ITS Communications                                   |

All demos take place from 12 noon - 12:30 pm at the Samuel J. Wood Library Collaboration Room, 1300 York Avenue

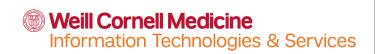

## **Contact & Follow Us!**

its-communications@med.cornell.edu

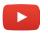

Search "WCM Information Technologies & Services"

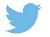

@wcmits